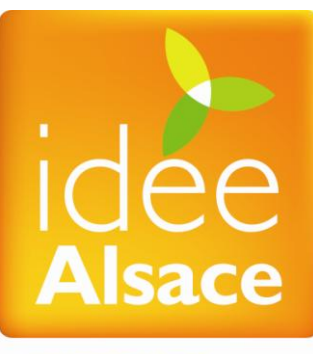

**INITIATIVES DÉVELOPPEMENT DURABLE** 

# **Plate-forme internet IDEE ALSACE Guide à destination des utilisateurs**

À LA UNE

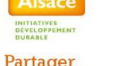

#### Partager

une grande idée !

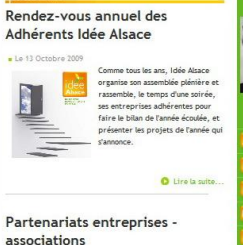

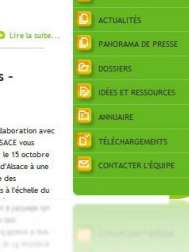

Octobre 2009

## Fédérer, Accompagner, Valoriser

**Alsace Qualité ■** 2 rue de Rome ■ Espace Européen de l'Entreprise ■ 67300 Schiltigheim tél : 03 88 19 16 78 · fax : 03 88 18 90 42 · email : contact@alsace-qualite.com

## <span id="page-1-0"></span>**Introduction**

Nous avons rédigé le présent guide pour vous expliquer pas à pas, comment avoir accès à la plateforme internet des adhérents IDEE ALSACE.

Cette plate-forme a pour but de prolonger les échanges qui ont lieu tout au long de l'année lors des différentes rencontres organisées par IDEE ALSACE.

Elle doit permettre de créer du lien entre tous les salariés des entreprises membres d'IDEE ALSACE. Elle est également un centre de ressources sur l'ensemble des thématiques liées au développement durable.

## <span id="page-1-1"></span>**Sommaire du guide**

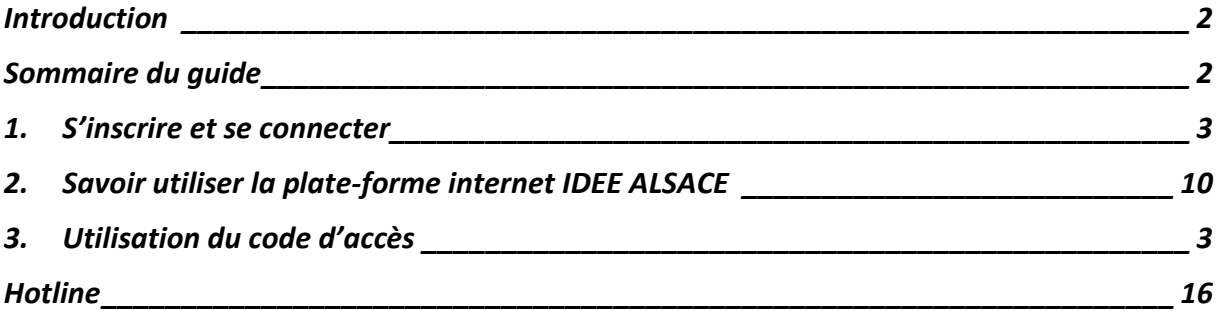

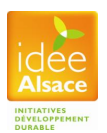

## <span id="page-2-0"></span>**1. Utilisation du code d'accès**

La plate-forme internet des entreprises adhérentes à IDEE ALSACE a pour vocation d'être ouverte à tous les salariés des entreprises membres.

Pour des raisons de sécurité, et pour faciliter la gestion des inscriptions, chaque collaborateur dont l'entreprise est adhérente à la signature IDEE ALSACE devra s'inscrire sur le site internet pour pouvoir accéder à la plate-forme des adhérents.

Pour assurer que l'accès soit réservée uniquement à nos adhérents, tout en laissant à l'entreprise le choix des salariés qui auront accès à la plate-forme, le dispositif est le suivant.

Chaque entreprise se voit attribuer un code d'accès. Ce code est confié au chef d'entreprise (ou à l'interlocuteur référant d'IDEE ALSACE) qui pourra le diffuser à ses collaborateurs.

Lors de l'inscription sur le site IDEE ALSACE, ce code d'accès devra être renseigné par chaque collaborateur pour que son inscription soit validée par notre équipe.

Il ne faut donc pas confondre mot de passe et code d'accès :

- Le mot de passe est personnel. Chaque collaborateur choisit son mot de passe lors de son inscription. C'est avec le mot de passe que vous pourrez vous connecter à la plate-forme.
- Le code d'accès est le même pour tous les collaborateurs d'une même entreprise. Chaque collaborateur doit le renseigner une seule fois au moment de son inscription.

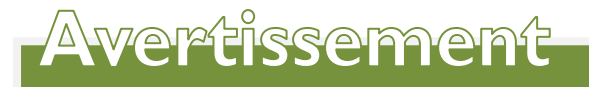

Le code d'accès de votre entreprise ne doit en aucun cas être divulgué à un tiers n'appartenant pas à votre société. Seuls les salariés des entreprises adhérentes à IDEE ALSACE peuvent se connecter à la plate-forme.

En cas d'abus, les droits d'accès seront retirés.

L'accès à la plate-forme internet vous donne accès à un panorama de presse c'est à dire un recueil d'articles numérisés.

Ce panorama de presse est réalisé avec l'autorisation du Centre Français d'exploitation du droit de Copie (CFC). Toute rediffusion sous forme électronique ou reprographique des reproductions d'articles de presse est soumise à la passation d'un contrat avec le CFC.

Dans le cadre de notre contrat qui nous lie avec le CFC, il est interdit à tout bénéficiaire du panorama de presse :

- de diffuser ou redistribuer, sous quelque forme que ce soit, tout ou partie du panorama de presse,
- de télécharger ou d'exporter tout ou partie d'un panorama de presse sur un poste informatique en vue d'utilisations hors connexion.

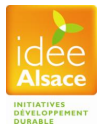

## **Schéma explicatif :**

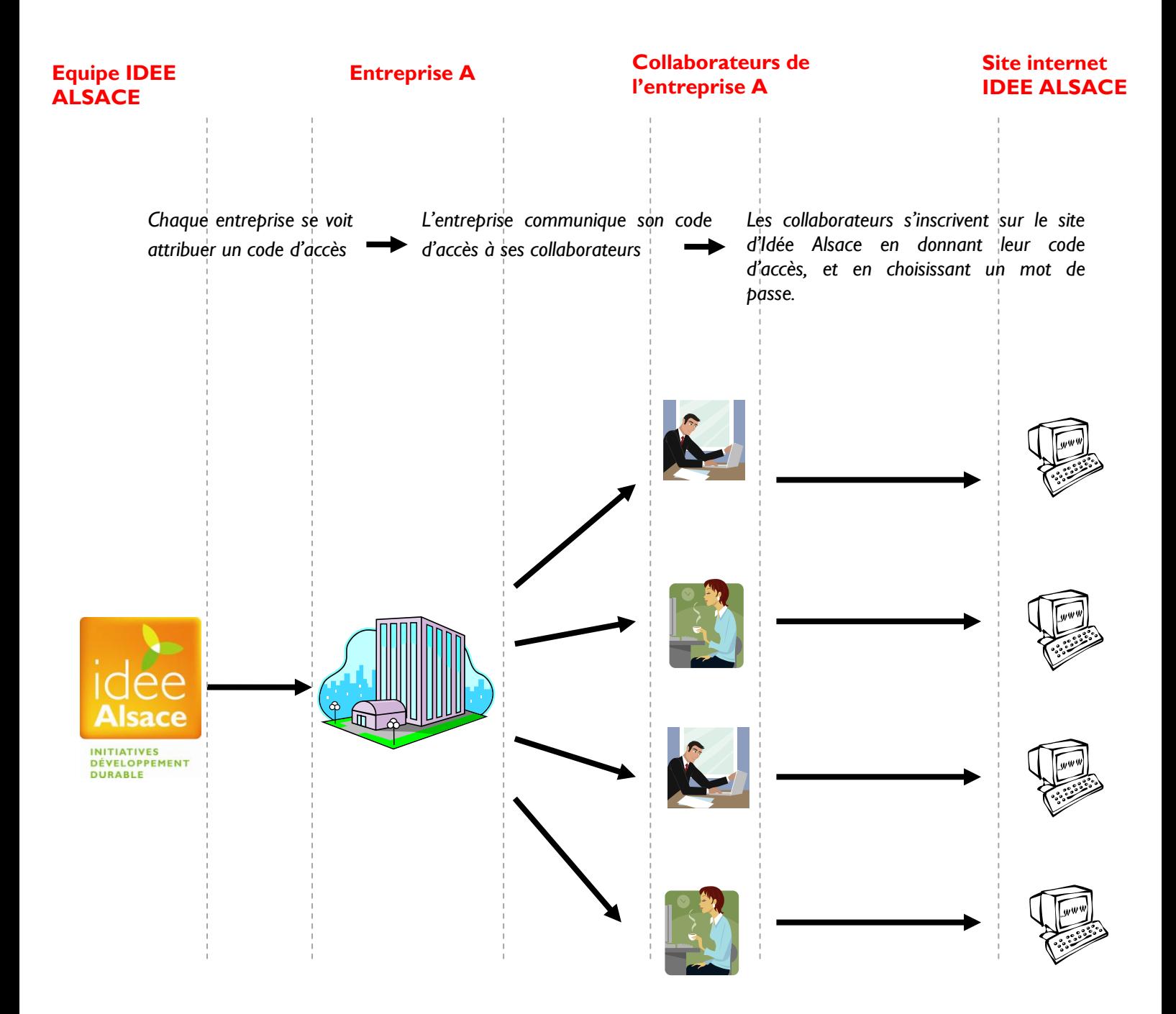

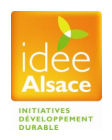

## **2. S'inscrire et se connecter**

L'inscription est indispensable pour accéder à toutes les fonctionnalités de la plate-forme internet IDEE ALSACE.

Vous inscrire ne vous prendra que quelques minutes. Nous vous invitons à suivre pas à pas les étapes décrites ci-dessous.

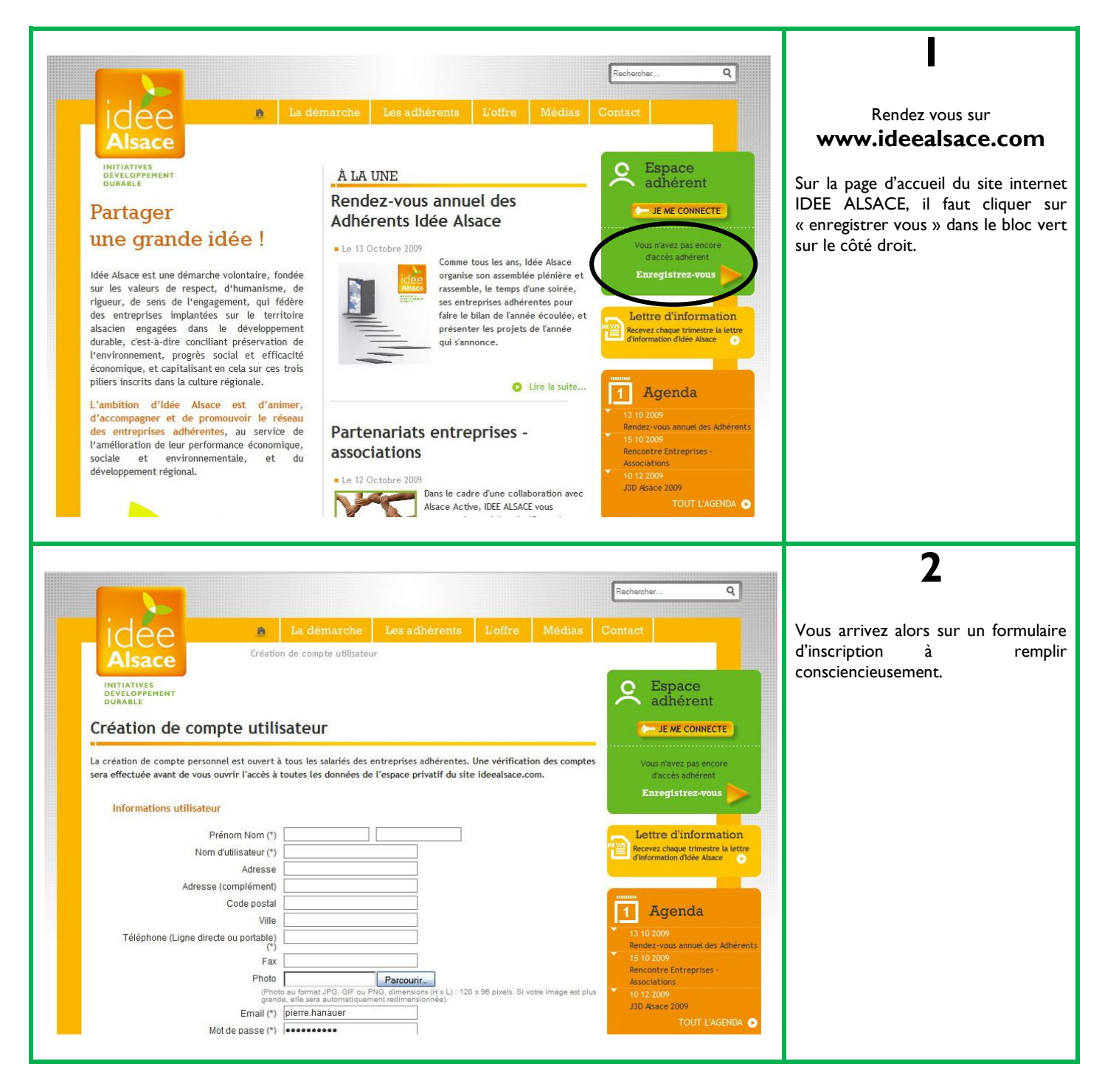

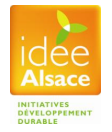

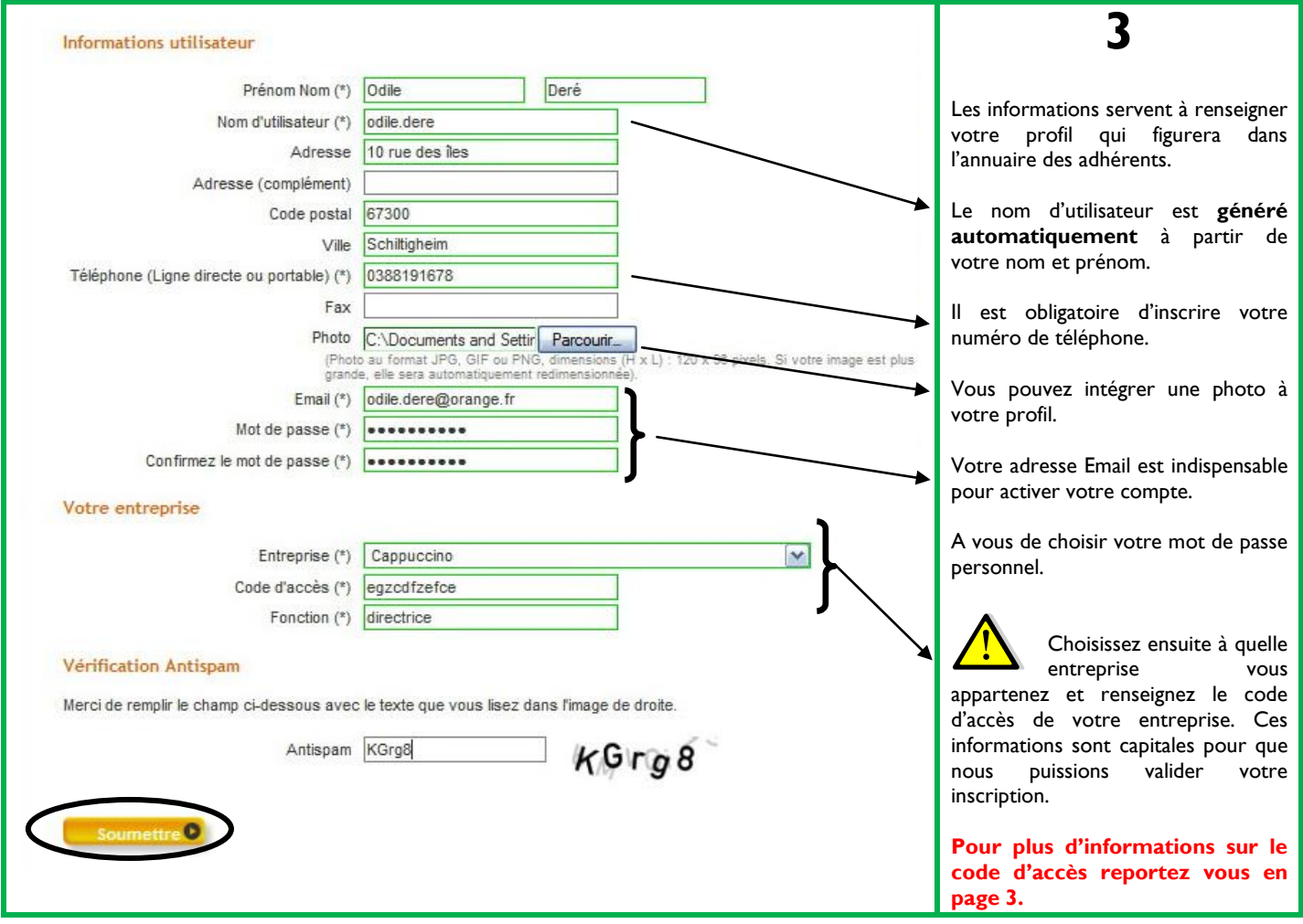

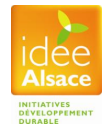

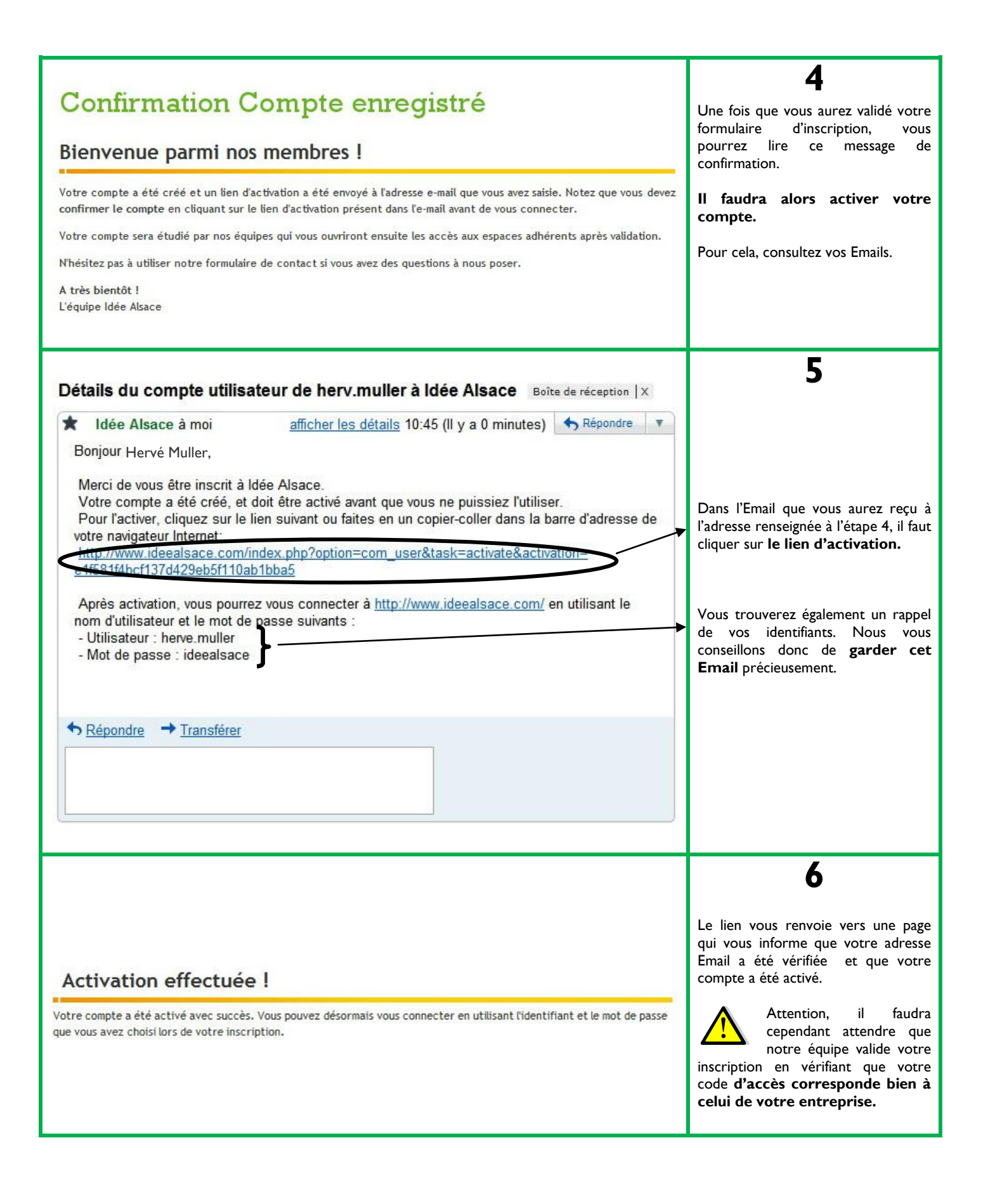

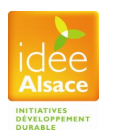

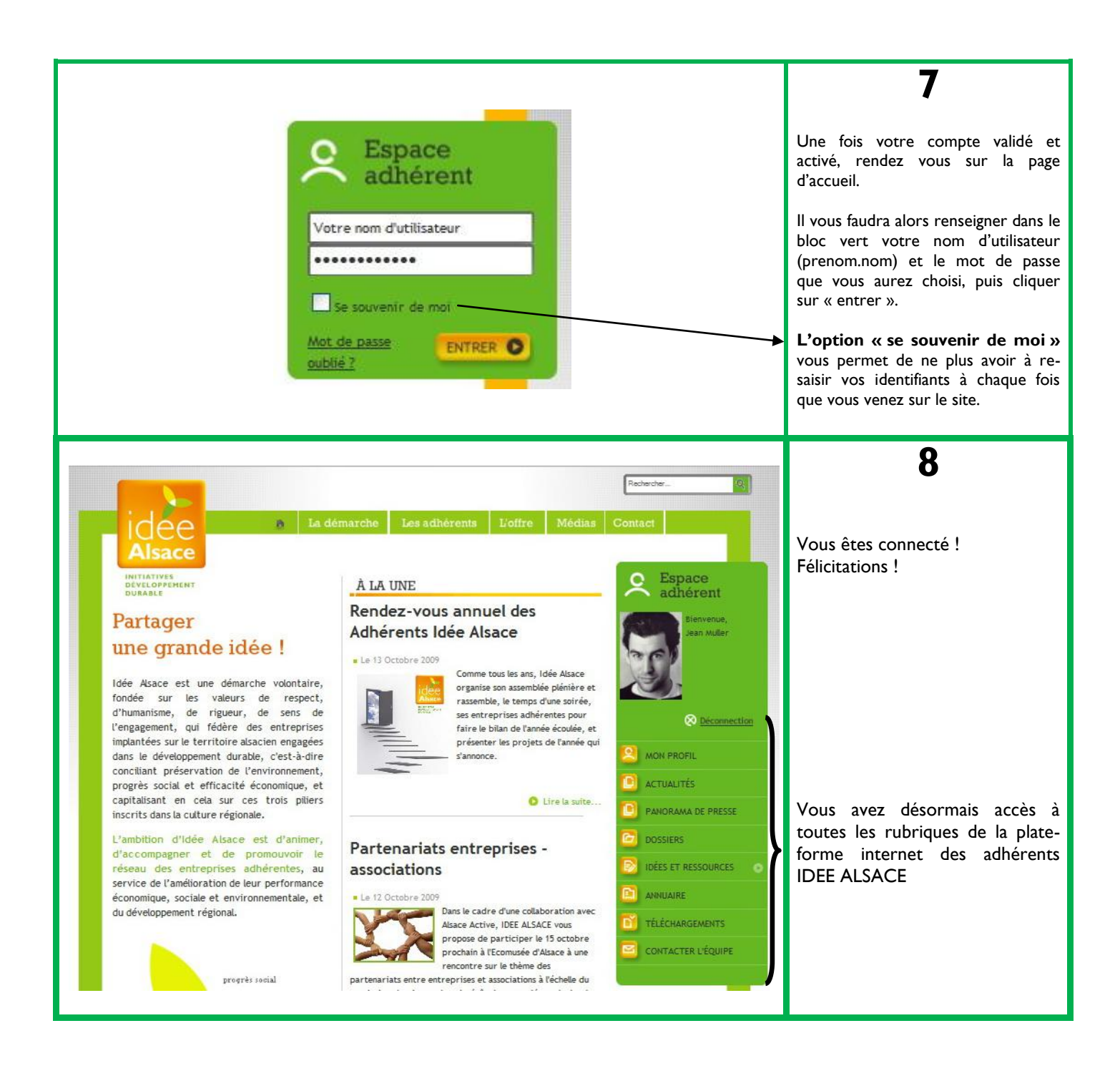

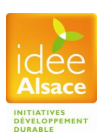

Il est probable qu'au cours de votre inscription, vous soyez confronté à **deux messages d'erreur** dont voici les explications.

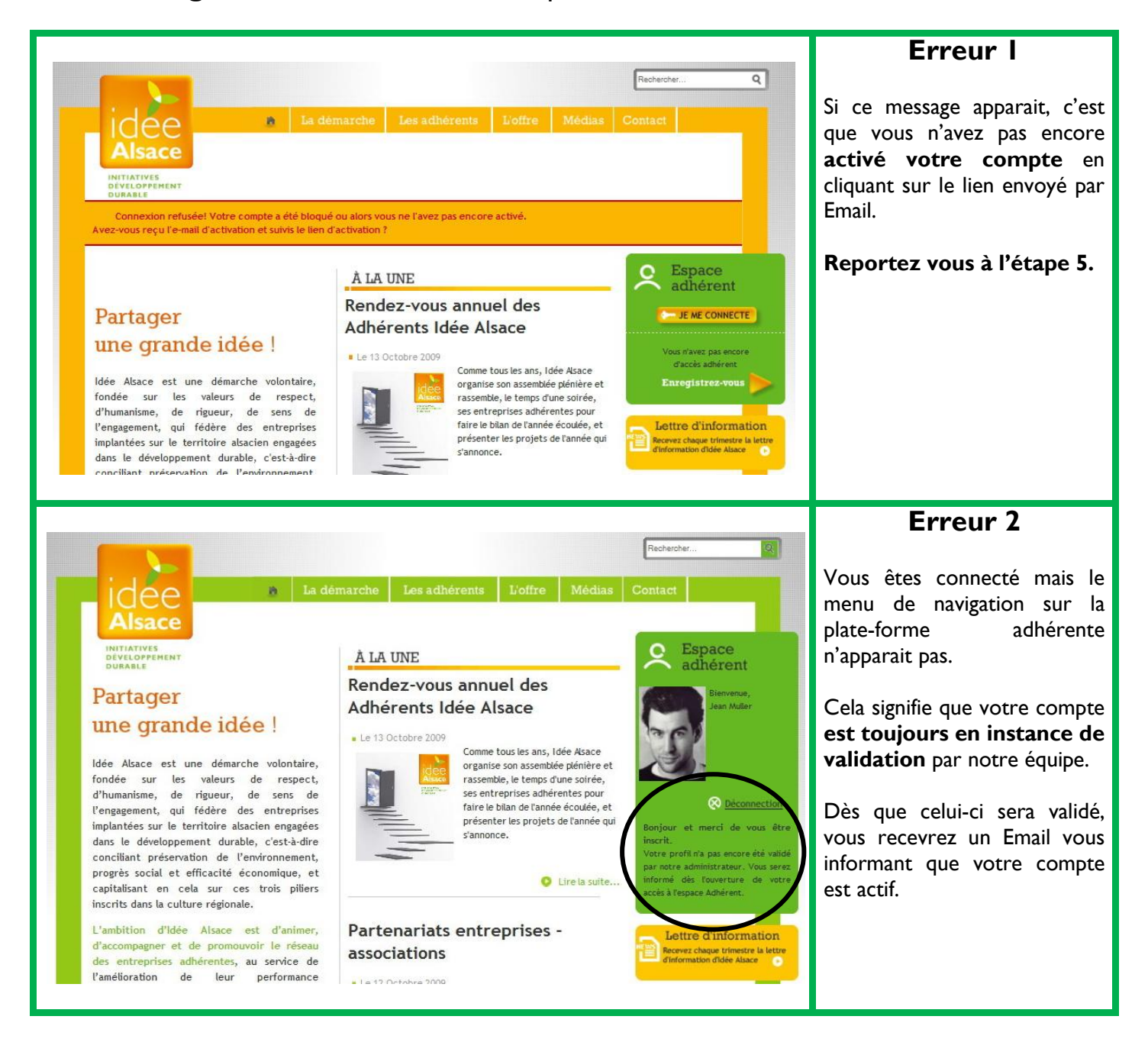

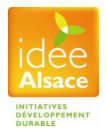

## <span id="page-9-0"></span>**3. Savoir utiliser la plate-forme internet IDEE ALSACE**

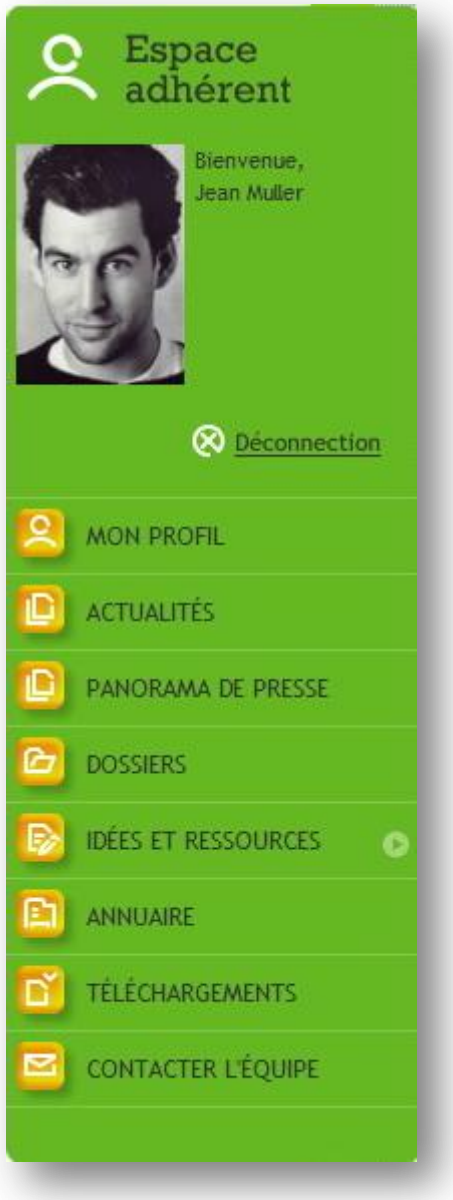

Maintenant que vous savez comment vous connecter à la plate-forme, nous vous invitons à découvrir les différentes rubriques qui s'ouvrent à vous.

Une fois connecté, vous remarquerez que le site change de couleur pour passer au vert. S'affiche également un nouveau menu sur votre droite, le menu utilisateur.

Pour autant toutes les autres rubriques du site public vous restent accessibles.

C'est à partir de votre menu utilisateur que vous pourrez accéder au contenu exclusif réservé à nos adhérents.

Nous vous proposons dans les quelques pages qui suivent de vous faire un tour d'horizon du fonctionnement des différentes rubriques de ce menu utilisateur.

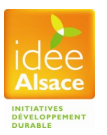

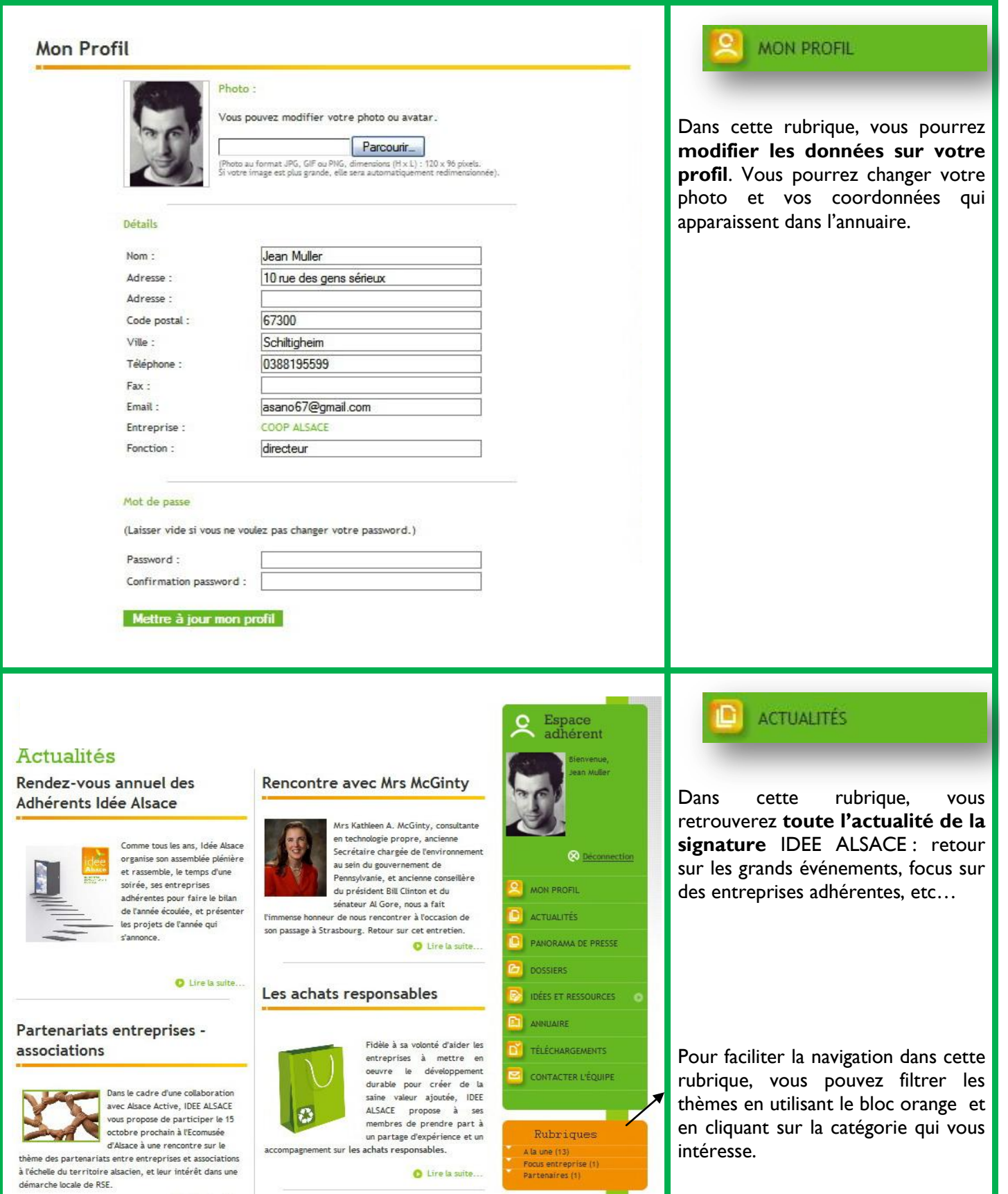

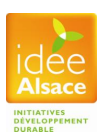

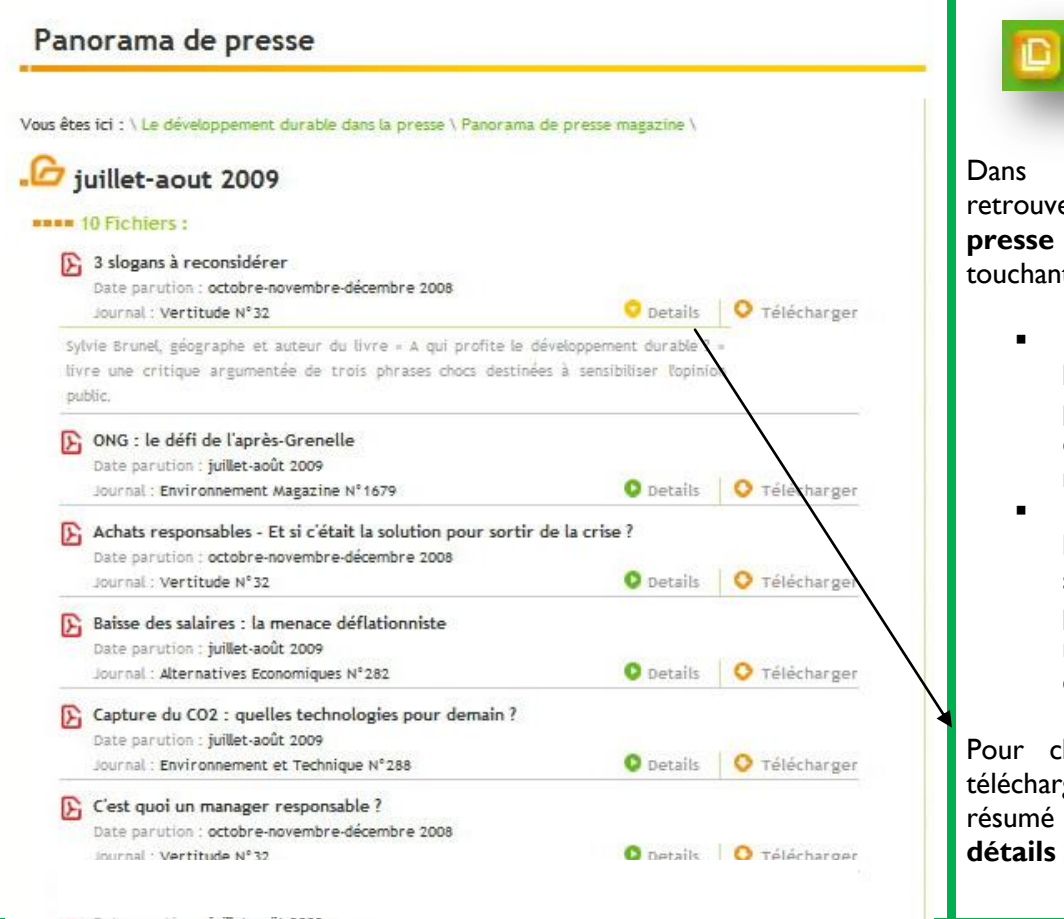

#### PANORAMA DE PRESSE

Dans cette rubrique vous retrouverez **deux revues de presse** sur des sujets d'actualité touchant au développement durable :

- La première est **bimensuelle** et porte sur la presse magazine généraliste et spécialisée, et sur les médias internet
- La seconde est **hebdomadaire** et porte sur l'ensemble des principaux quotidiens nationaux (opérationnelle à compter de janvier 2010).

Pour chaque article proposé en téléchargement, vous pourrez lire un résumé en cliquant sur **« plus de détails ».**

Dans cette rubrique nous publierons **tous les semestres** un dossier dans lequel nous approfondirons une thématique liée au développement

C'est en quelque sorte **la rubrique** 

**magazine** d'IDEE ALSACE.

**DOSSIERS** 

durable.

## Les Dossiers

## L'Ecologie Industrielle The ror and imprimer (@ Partager L'expression « écologie industrielle », peut surprendre au premier abord. En fait, le terme "écologie" renvoie ici à l'écologie scientifique, à l'étude des écosystèmes, et non à l'écologie politique. Quant à l'adjectif « industriel », qui a un sens restrictif en français (le système de production industrielle), il faut l'entendre dans son acception américaine, très large, qui désigne en fait la société industrielle dans son ensemble (production, mais aussi agriculture, services, consommation, etc.). Lire la suite... aucun commentaire

#### Stratégie d'entreprise et Biodiversité

The PCF **Experimer** | **OP** Partager

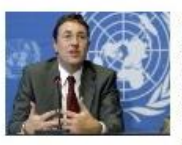

Cela fait trop longtemps que l'économie et l'environnement semblent jouer pour des équipes adverses. Il y a eu trop de vilaines attaques et beaucoup trop de buts contre son camp. Il nous faut faire de ces deux revers de la pièce du développement des co-équipiers, des joueurs pour le même camp. [...] Nous aurons alors l'opportunité de transformer .<br>radicalement les valeurs et d'arriver à une nouvelle conception de ce qui fait véritablement marcher le monde

Achim Steiner - Directeur Exécutif du Programme des Nations Unies pour l'Environnement (PNUE)

**O** Lire la suite

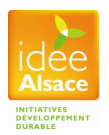

**Savoir utiliser la plate-forme internet Idée Alsace** Page 12 sur 16 Octobre 2009

## Idées et ressources

#### **Rencontre avec Mrs McGinty**

dez-vous dirigeants .<br>Écrit par Pierre Hanauer<br>Vendredi, 02 Octobre 2009 13:10

Tags: CO2 | effet de serre | énergie | environnement | implication des salariés | transversalité

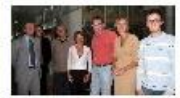

Le lundi 28 octobre 2009, nous avons eu le privilège de rencontrer Mrs McGinty à c l'occasion de sa venue en Alsace.

Curieuse du modèle promut par la Région Alsace pour encourager la prise en compte du Développement Durable par les entreprises alsaciennes, Mrs McGinty a été très attentive aux témoignages des entreprises IDEE ALSACE présentes à cette occasion.

## **O** Lire la suite... aucun commentaire **Q** Lire la suite aucun commentaire Intéressés à l'environnement Ecologie Industrielle initiatives à suivre Éorit par Pierre Hanay Lundi, 03 Apút 2009 13:48 partages d'expérience .<br>Éorit par Pierre Hanauer<br>Mardi, 04 Août 2009 09:43 Tags: intéressement | reporting | systeme management the anti-term of the control of the control of the control of the control of the control of Ajouter votre commentaire Sujet: Commentaire: Poster | Aperçu Categories partages dexpérience (2) initiatives à suivre (2) rendez-vous dirigeants (1) CO2 éco-quartier écologie industrielle effet de serre energie environnement implication des salaries innovation interessement logistique

Un éco-quartier à Bâle

Tags: éco-quartier | innovation | rénovation |

permis d'expérimenter de nombreuses pistes pour

entreprendre en respectant les principes du

Frouter ou réécouter la conférence de M

Eric Honegger sur la rénovation d'un quartier à Bâle, le Gundeldinger Feld, qui

s'est tenue à l'occasion des 3èmes Trophées IDEE ALSACE. Un projet ambitieux qui a

partages d'expérience

développement durable.

Éorit par Pi Éorit par Pierre Hanauer<br>Meroredi. 05 Août 2009 09:02

transversalité

**IDÉES ET RESSOURCES** G

Cette rubrique est très importante dans la plate-forme internet des adhérents.

C'est en effet ici que vous retrouverez tous les **résumés des partages d'expérience et les rendez-vous dirigeants** qui auront eu lieu durant l'année.

Vous y trouverez également des focus sur l'**actualité** et des descriptions **d'initiatives d'entreprises.**

Mais c'est également ici que vous pourrez **interagir avec les autres adhérents** en postant des commentaires et des questions à la suite d'un article, pour prolonger la discussion ou demander des précisions sur certaines données techniques.

Pour vous aider à trouver des articles qui vous intéressent, vous pourrez vous aider des deux blocs oranges situés sous le menu adhérent.

Le premier vous donne les catégories.

Le deuxième se compose d'un nuage de mots clefs qui renvoient tous vers des articles. Plus le mot est gros, plus il y a d'articles se rapportant à cette thématique.

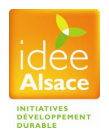

renovation reporting SVSteme management transport transversalité

 $+$  All tags

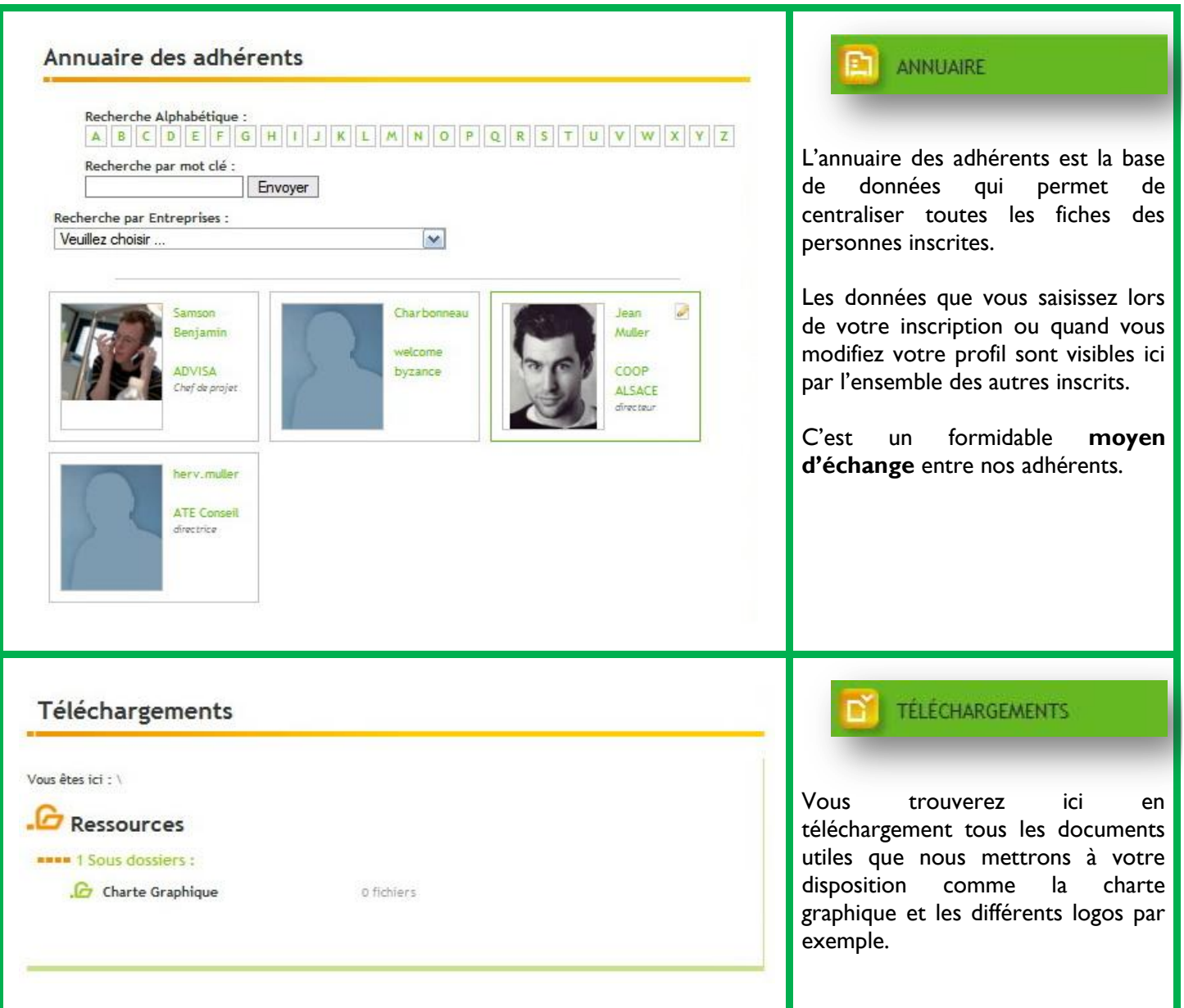

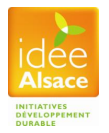

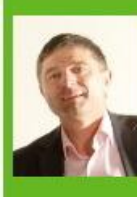

Pascal JAN Directeur

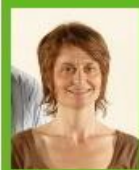

**Christine LOLLIER-BRASSAC** .<br>Responsable de projet IDEE ALSACE

03 88 19 55 94

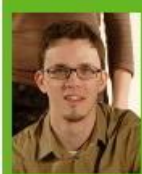

**Pierre HANAUER** ebmaster

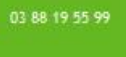

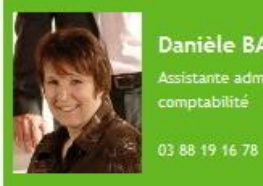

**Danièle BARROIS** Assistante administrative et

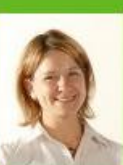

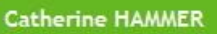

.<br>Chargée de mission Alsace Qualité<br>Responsable des visites d'habilitation

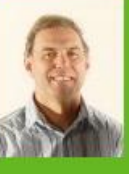

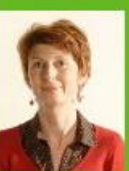

Christiane SCHOTT 03 88 19 16 78

Stéphane DROIT

Ingénieur qualité

Notre fax: 03 88 18 90 42

#### CONTACTER L'ÉQUIPE

Enfin dans cette page, vous trouverez les coordonnées des membres de l'équipe d'IDEE ALSACE pour les contacter en direct en cas de besoin.

Pour envoyer un Email, cliquez directement sur la photo.

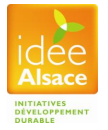

## <span id="page-15-0"></span>**Hotline**

Si vous êtes perdu, que vous rencontrez un problème ou que vous subissez les désagréments d'un bug, n'hésitez pas à nous contacter !

Votre contact pour tout problème technique sur le site internet :

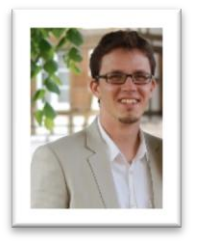

Pierre HANAUER Chargé de mission IDEE ALSACE Ligne directe : 03 88 19 55 99 Email : [pierre.hanauer@alsace-qualite.com](mailto:pierre.hanauer@alsace-qualite.com)

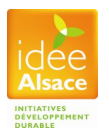